### **Федеральное государственное автономное образовательное учреждение высшего образования «Национальный исследовательский технологический университет «МИСиС» Новотроицкий филиал**

## Аннотация рабочей программы дисциплины

# **Решение прикладных задач с использованием MATLAB**

Закреплена за подразделением Кафедра электроэнергетики и электротехники (Новотроицкий филиал)

Направление подготовки 13.03.02 Электроэнергетика и электротехника

Профиль

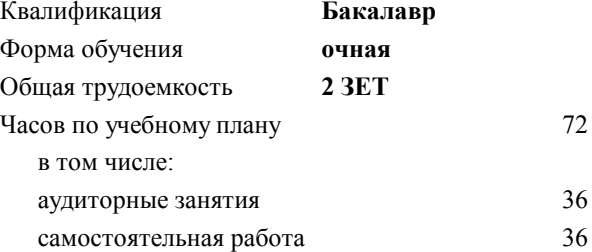

зачет 6 Формы контроля в семестрах:

#### **Распределение часов дисциплины по семестрам**

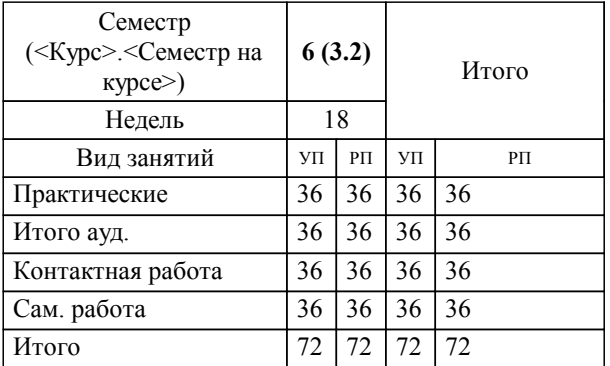

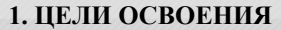

1.1 Цель дисциплины: подготовка обучающихся к видам деятельности по направлению 13.03.02 "Электроэнергетика и электротехника" связанными с решением профессиональных задач.

1.2 Задачи дисциплины: изучение понятийного аппарата, основных теоретических положений, формирование умений и навыков применения теоретических знаний для решения прикладных задач в области электротехники с применением программы MATLAB.

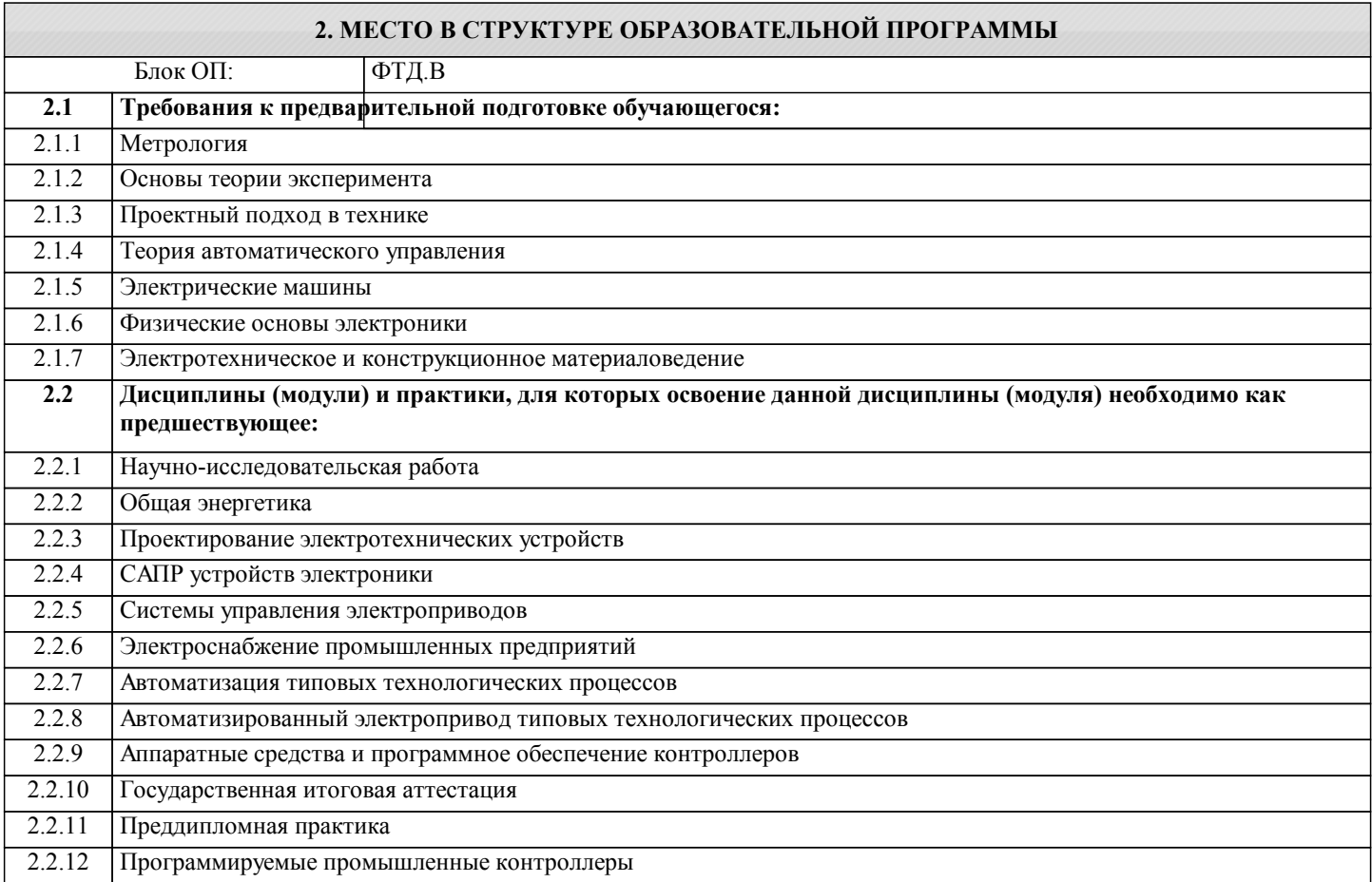

### **3. РЕЗУЛЬТАТЫ ОБУЧЕНИЯ ПО ДИСЦИПЛИНЕ, СООТНЕСЕННЫЕ С ФОРМИРУЕМЫМИ КОМПЕТЕНЦИЯМИ**

**ПК-2: проектирование объектов профессиональной деятельности Знать:** ПК-2-З1 математические методы в формализации решения прикладных задач электротехники **ПК-1: проведение научных исследований объектов профессиональной деятельности Знать:** ПК-1-З1 принципы составления программ расчетов и исследований **ПК-2: проектирование объектов профессиональной деятельности Уметь:** ПК-2-У1 применять системный подход и математические методы при решении прикладных программ в MATLAB **ПК-1: проведение научных исследований объектов профессиональной деятельности Уметь:** ПК-1-У1 составлять планы исследований, инженерных экспериментов **ПК-2: проектирование объектов профессиональной деятельности Владеть:** ПК-2-В1 навыками применения математических методов при решении задач электротехники в программе MATLAB

**ПК-1: проведение научных исследований объектов профессиональной деятельности**

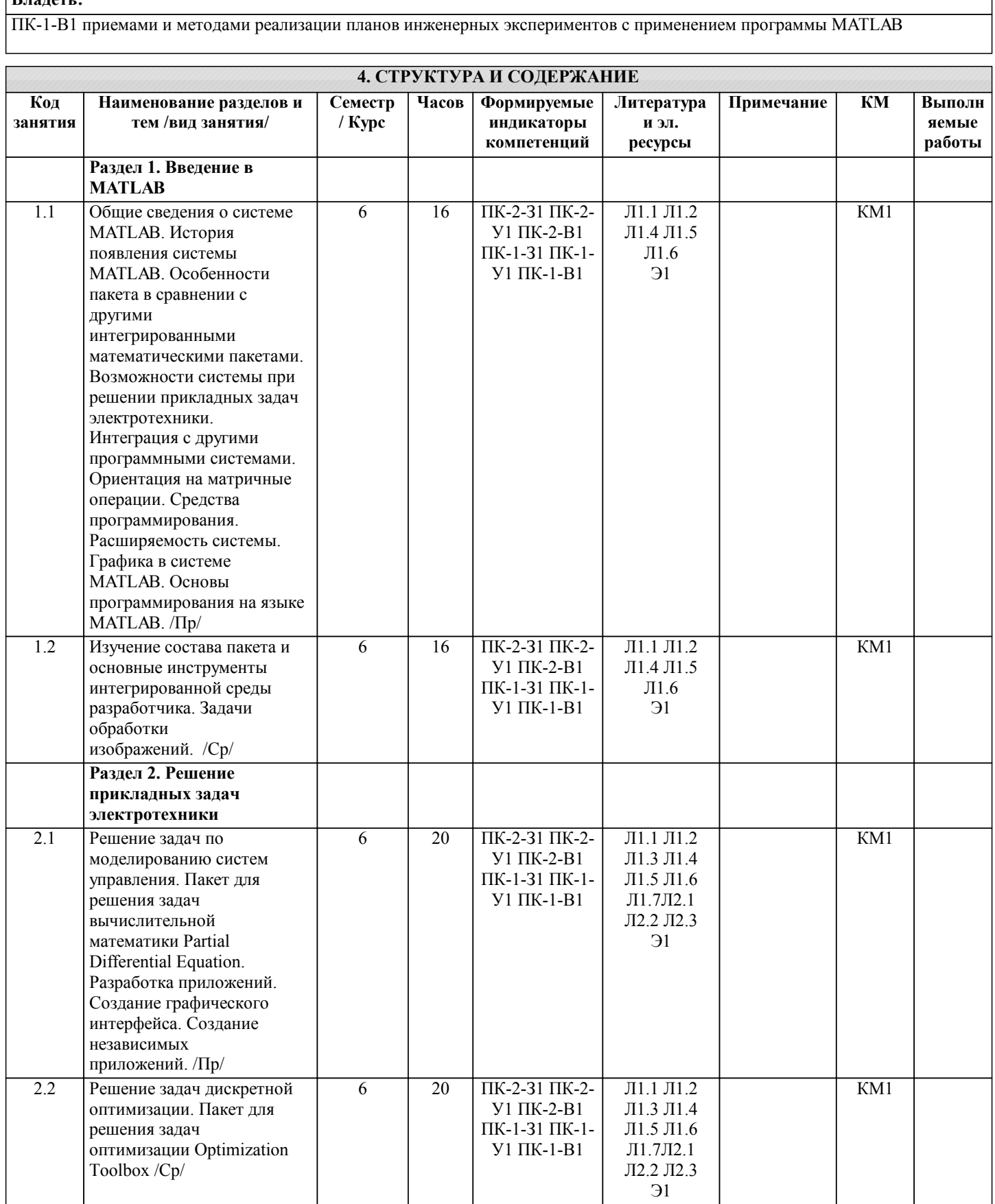

٦